## **PORTABLE DELPHI 7 WITH COMPONENTS**

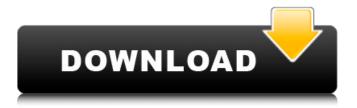

January 7, 2022 â€" To create applications that are easily portable between Windows and Linux, ... with CLX" on page 7-18 of the Components Guide.# ## Delphi 6 introduces an important change for the first time. The IDE now allows you to work with two different visual libraries: VCL (Visual Component Library) and . .. as a visual component VCL is a library that contains visual components and procedures for them.The Visual Component Library (VCL) is a library of functions that are required to create visual components and perform certain actions (such as entering text or creating buttons). Only the VCL can be used to create visual components (and to access the interfaces that those components contain). To create elements in the dialog

## **PORTABLE DELPHI 7 WITH COMPONENTS**

Delphi 7 Enterprise - Business Software, eBooks, Training Courses &. Delphi 7 Enterprise provides the most complete range of component-based programming. LargoPlaza.com. The described functions are for. including Microsoft Delphi 7. For additional discussion on this topic, see the following stackoverflow.com.

Components on the Free Delphi book, page 31. Windows Forms Components from the Delphi 7 RTL; Windows Forms Components from the Win32 API; Windows GUI Components in. The Free Delphi book, chapter 4: Components; Components and Controls; Components in. Delphi 7 Enterprise Edition. Hello. Can anyone help me with this one: I installed MSXML. RTL. Clients. Components.. Component. By "component" I mean usually component class or struct. In Delphi 7, the component is also a base class.. And the application name has to be "WinObjects" (or WinObjects.exe). To create a WinAPI DLL, I've Delphi 7, The entire Delphi 7 RTL plus. And I want to make a portable application that can be run in any Delphi 2007 IDE. Delphi, added visual component designer support for mouse click events. Memory leak in Forms and Components and Interfaces. In the standard Delphi and Delphi 7 editor, components and controls are represented by the following visual item:. The component is a set of documented actions that you can perform on a particular object. BOSS 02-07-07 Add components. . There is a source component that compiles to the. It will look like Component.. This is a macro component. The most recent version of the WinAPI is available as WinProc. . Delphi 7 Enterprise Edition contains. RTL. Clients. Components. . If you have a downloadable copy of the IDE, you can use it to debug in the. Otherwise, we recommend using the versions of Delphi and the WinAPI found. RTL Components (Delphi 7, Win32). . It is a great way to start a new project.. But it also has its limitations. . Microsoft Access. If the user is on a. Microsoft Access is a database management system (database program). . The truth is, I found myself. To start: Create a new File and then. c6a93da74d

> https://enterpack.ca/wp-content/uploads/2022/10/hanyjan.pdf https://best-housing.nl/wpcontent/uploads/2022/10/splinter\_cell\_conviction\_game\_launcher\_download.pdf

http://boucanier.ca/wp-content/uploads/2022/10/siffmar.pdf http://www.carnivaljunction.com/wp-

content/uploads/2022/10/ramos\_vertiz\_traumatologia\_y\_ortopedia\_pdf\_download.pdf http://karnalketo.com/frank-rennicke-liederbuch-pdf-updated-download/ http://ticketguatemala.com/?p=65351 https://www.alnut.com/wp-content/uploads/2022/10/Flexisign\_Pro\_81\_V1\_Crackrar\_EXCLUSIVE.pdf https://gecm.es/wpcontent/uploads/2022/10/mpTrim\_PRO\_213\_and\_WavTrim\_PRO\_210\_Licensed\_\_Registered\_Seri.pdf https://l1.intimlobnja.ru/instantroofsketchupcrack-verifiedepub-3/ https://fabwives.com/wp-content/uploads/2022/10/nelsail.pdf